*Wave Setup Formulas...* 1/11

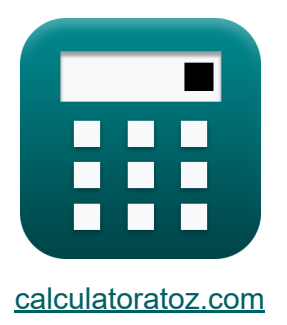

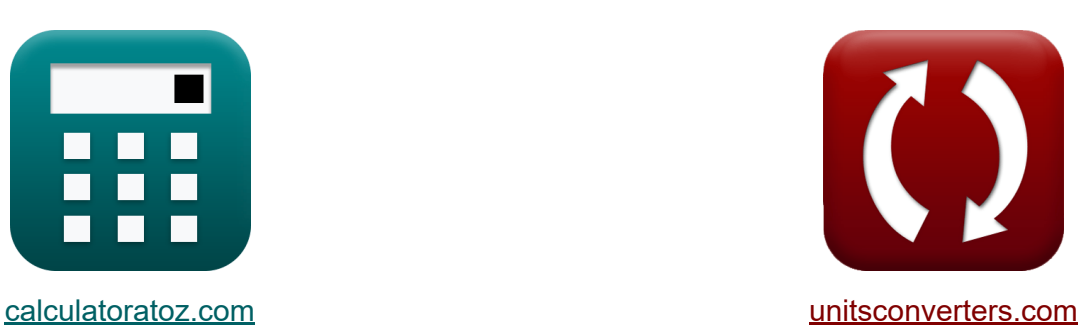

# **Configuração de onda Fórmulas**

[Calculadoras!](https://www.calculatoratoz.com/pt) Exemplos! [Conversões!](https://www.unitsconverters.com/pt)

Exemplos!

marca páginas **[calculatoratoz.com](https://www.calculatoratoz.com/pt)**, **[unitsconverters.com](https://www.unitsconverters.com/pt)**

Maior cobertura de calculadoras e crescente - **30.000+ calculadoras!** Calcular com uma unidade diferente para cada variável - **Conversão de unidade embutida!**

Coleção mais ampla de medidas e unidades - **250+ medições!**

Sinta-se à vontade para COMPARTILHAR este documento com seus amigos!

*[Por favor, deixe seu feedback aqui...](https://docs.google.com/forms/d/e/1FAIpQLSf4b4wDgl-KBPJGChMJCxFlqrHvFdmw4Z8WHDP7MoWEdk8QOw/viewform?usp=pp_url&entry.1491156970=Configura%C3%A7%C3%A3o%20de%20onda%20F%C3%B3rmulas)*

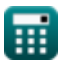

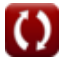

## **Lista de 20 Configuração de onda Fórmulas**

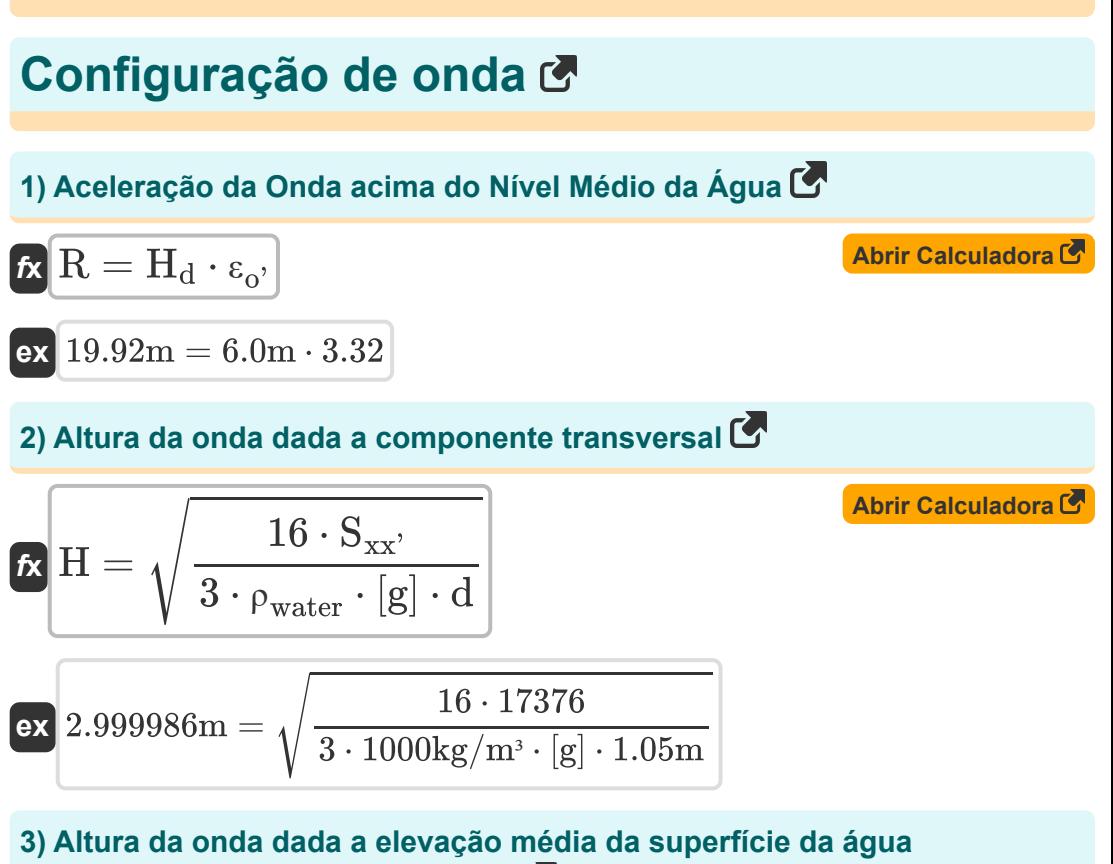

**estabelecida para ondas regulares**

$$
\mathbf{K} \mathbf{H} = \sqrt{\eta^2 \cdot 8 \cdot \frac{\sinh\left(4 \cdot \pi \cdot \frac{d}{\lambda}\right)}{2 \cdot \frac{\pi}{\lambda}}}
$$

| 2  | $\frac{\pi}{\lambda}$                                                                                                    |
|----|----------------------------------------------------------------------------------------------------|
| ex | $2.986363m = \sqrt{0.51m \cdot 8 \cdot \frac{\sinh\left(4 \cdot \pi \cdot \frac{1.05m}{26.8m}\right)}{2 \cdot \frac{\pi}{26.8m}}}$ |

\n**Equation 1.105**

\n© calculatoratoz.com. A software, i.e., ven

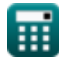

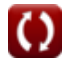

**4) Altura da onda em águas profundas dada a elevação da onda acima do nível médio da água** 

$$
H_{\rm d} = \frac{R}{\varepsilon_{\rm o'}} \qquad \qquad \text{Abrir Calculadora } \bullet
$$
\nex

\n
$$
6.024096 \text{m} = \frac{20 \text{m}}{\text{m} \cdot \text{m}} \qquad \qquad
$$

### **5) Altura da Onda em Águas Profundas dada o Limite Superior Ininterrupto de Aceleração na Inclinação Uniforme**

3.32

$$
\kappa \mathbf{H}_{\mathrm{d}} = \frac{R}{\left(2 \cdot \pi\right)^{0.5} \cdot \left(\frac{\pi}{2} \cdot \beta\right)^{\frac{1}{4}}}
$$
\n**ex** 7.633201m = 
$$
\frac{20m}{\left(2 \cdot \pi\right)^{0.5} \cdot \left(\frac{\pi}{2} \cdot 0.76\right)^{\frac{1}{4}}}
$$
\n**6) Assentamento no Breaker Point na costa de áquas paradas C**

#### **6) Assentamento no Breaker Point na costa de águas paradas**

$$
\pi_{\text{B}} = \eta_{\text{s}} - \left(\frac{1}{1 + \left(\frac{8}{3 \cdot \Upsilon_{\text{b}}^2}\right)}\right) \cdot d_{\text{b}}
$$
\n
$$
\text{ex } 0.24829\text{m} = 53.0\text{m} - \left(\frac{1}{1 + \left(\frac{8}{3 \cdot (7.91)^2}\right)}\right) \cdot 55\text{m}
$$
\n
$$
\text{Q} = \text{Q} = \text{Q
$$

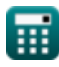

#### **7) Componente Cross-Shore do Estresse de Radiação Dirigido Cross-Shore**

$$
\mathbf{K}\!\left[\mathrm{S}_{\mathrm{xx}'}=\left(\frac{3}{16}\right)\cdot\rho_{\mathrm{water}}\cdot\left[\mathrm{g}\right]\cdot\mathrm{d}\cdot\mathrm{H}^2\right]
$$

$$
\textbf{ex}\left[17376.16=\left(\frac{3}{16}\right)\cdot 1000\text{kg}/\text{m}^3 \cdot \text{[g]} \cdot 1.05\text{m} \cdot \left(3\text{m}\right)^2\right]
$$

## **8) Configuração na costa de águas paradas**

$$
\boldsymbol{\kappa}\boxed{\eta_s = \eta_b + \left(\frac{1}{1 + \left(\frac{8}{3 \cdot \Upsilon_b^2}\right)}\right) \cdot d_b}
$$

**[Abrir Calculadora](https://www.calculatoratoz.com/pt/setup-at-still-water-shoreline-calculator/Calc-24240)** 

**[Abrir Calculadora](https://www.calculatoratoz.com/pt/cross-shore-component-of-cross-shore-directed-radiation-stress-calculator/Calc-24237)** 

$$
\frac{1 + (\frac{3}{3} \cdot \frac{\gamma}{1})}{\frac{3}{1} + (\frac{1}{3 \cdot (7.91)^2})} \cdot 55m
$$
\n  
\n**ex** 52.98171m = 0.23m +  $\frac{1}{1 + (\frac{8}{3 \cdot (7.91)^2})} \cdot 55m$ \n  
\n**9) Configuração na linha costeira média C**\n  
\n**6. a**  $\frac{1}{1} \cdot \frac{1}{1} \cdot \$ 

**9) Configuração na linha costeira média**

9) Configuração na linha costeira n  
\n
$$
\kappa \boxed{\eta^{'}}_{\text{max}} = \eta_{\text{s}} + (\text{d}\eta^{'}\text{d}x \cdot \Delta_{\text{x}})
$$
\nex 53.67764 = 53.0m + (0.012 · 5  
\n...  
\n...  
\n...  
\n0.012 · 5

$$
ex\big[53.67764=53.0m+(0.012\cdot 56.47)
$$

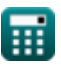

*Wave Setup Formulas...* 5/11

*f***x**

#### **10) Definir para ondas regulares**

$$
\boxed{\mathbf{n'}_{\text{o}} = \left(-\frac{1}{8}\right) \cdot \left(\frac{\text{H}^2 \cdot \left(2 \cdot \frac{\pi}{\lambda}\right)}{\sinh\left(4 \cdot \pi \cdot \frac{\text{d}}{\lambda}\right)}\right)}
$$

$$
\cos\left(4 \cdot \pi \cdot \frac{\pi}{\lambda}\right) / \cos\left(68 \pi \pi\right)
$$
\n
$$
= \left(-\frac{1}{8}\right) \cdot \left(\frac{(3 \pi)^2 \cdot (2 \cdot \frac{\pi}{26.8 \pi})}{\sinh\left(4 \cdot \pi \cdot \frac{1.05 \pi}{26.8 \pi}\right)}\right)
$$
\n11) Deslocamento da linha costeira em direção à cost

\n
$$
\mathbf{\hat{r}} \Delta_x = \frac{\eta_s}{\tan(\beta) - d\eta} \cdot d\mathbf{x}
$$
\n
$$
\cos\left[56.47602 = \frac{53.0 \pi}{\tan(0.76) - 0.012}\right]
$$
\n12) Elevação média da superfície da água dada a pro  
\nágua  $\mathbf{\hat{r}}$ 

\n
$$
\mathbf{\hat{r}} \sqrt{\eta^2 = H_c - h}
$$
\n
$$
\cos\left[29 \pi \pi \right] = 49 \pi - 20.0 \pi
$$
\nQ calculated to a 4000 cm, A softusvista inc, ventu

### **11) Deslocamento da linha costeira em direção à costa**

*f***x ex**  $56.47602 =$  $\frac{1}{\frac{1}{6}}$ <br> $\frac{1}{\frac{1}{6}}$ <br> $\frac{1}{\frac{1}{6}}$ <br> $\frac{1}{\frac{1}{6}}$ <br> $\frac{1}{\frac{1}{6}}$ <br> $\frac{1}{\frac{1}{6}}$ <br> $\frac{1}{\frac{1}{6}}$ <br> $\frac{1}{\frac{1}{6}}$ <br> $\frac{1}{\frac{1}{6}}$ <br> $\frac{1}{\frac{1}{6}}$ <br> $\frac{1}{\frac{1}{6}}$ <br> $\frac{1}{\frac{1}{6}}$ <br> $\frac{1}{\frac{1}{6}}$ <br> $\frac{1}{\frac{1}{6}}$ <br> $\frac{1}{\frac{1}{$  $\Delta_{\rm x} = \frac{\eta_{\rm s}}{\sqrt{2\pi}}$  $\tan(\beta) - d\eta' dx$ 53.0m  $\tan(0.76) - 0.012$ 

#### **12) Elevação média da superfície da água dada a profundidade total da**  $4$ gua $\mathbf{C}$

$$
\textit{fx}\left[\eta\right]=H_c-h\right]
$$

**ex** 29m = 49m − 20.0m

**[Abrir Calculadora](https://www.calculatoratoz.com/pt/mean-water-surface-elevation-given-total-water-depth-calculator/Calc-24234)** 

**[Abrir Calculadora](https://www.calculatoratoz.com/pt/shoreward-displacement-of-shoreline-calculator/Calc-24244)** 

*Wave Setup Formulas...* 6/11

 $\pi$ 

 $\frac{\pi}{2} \cdot ($  -

 $\mathbf{f} \mathbf{x}$   $\beta =$ 

**13) Inclinação da Praia dada Limite Superior Ininterrupto de Aceleração** 

4

**[Abrir Calculadora](https://www.calculatoratoz.com/pt/beach-slope-given-nonbreaking-upper-limit-of-runup-calculator/Calc-24251)** 

$$
\textbf{ex} \boxed{0.765587 = \frac{\pi}{2} \cdot \left( \frac{20\text{m}}{60\text{m}} \cdot (2 \cdot \pi)^{0.5} \right)^4}
$$

 $\cdot\left(2\cdot\pi\right)^{0.5}\Big)$  .

R

 $\overline{\rm H_{o}}$ 

**14) Índice de profundidade do disjuntor determinado no ponto de ruptura na linha costeira de águas paradas** 

$$
\boldsymbol{\kappa}\boxed{\gamma_\mathrm{b} = \sqrt{\frac{8}{3}\cdot\left(\left(\frac{\mathrm{d}_{\mathrm{b}}}{\eta_\mathrm{s} - \eta_\mathrm{b}}\right) - 1\right)}}
$$

$$
\textbf{ex } 0.335694 = \sqrt{\frac{8}{3} \cdot \left(\left(\frac{55 \text{m}}{53.0 \text{m} - 0.23 \text{m}}\right) - 1\right)}
$$

### **15) Limite Superior Ininterrupto de Aceleração na Inclinação Uniforme**

 $\frac{1}{4}$ 

$$
\begin{aligned} \mathbf{R} & \equiv \mathrm{H_{d} \cdot (2 \cdot \pi)^{0.5} \cdot \left( \frac{\pi}{2 \cdot \beta} \right)^{\frac{1}{4}} } \\ \mathbf{R} & \mathrm{B.03299m} = 6.0 \mathrm{m} \cdot (2 \cdot \pi)^{0.5} \cdot \left( \frac{\pi}{2 \cdot 0.76} \right)^{\frac{1}{4}} \end{aligned}
$$

**[Abrir Calculadora](https://www.calculatoratoz.com/pt/nonbreaking-upper-limit-of-runup-on-uniform-slope-calculator/Calc-24249)** 

$$
\textcolor{blue}{\blacksquare}
$$

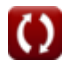

#### **16) Parâmetro de semelhança de surf dado Onda Runup acima do nível médio da água**

$$
\textit{fix}\left[\epsilon_{o^{\prime}}=\frac{R}{H_{d}}\right]
$$

$$
ex \boxed{3.3333333} = \frac{20m}{6.0m}
$$

### **17) Profundidade da água dada componente transversal da costa**

$$
\begin{aligned} \mathbf{f} \mathbf{x} \, \mathbf{d} &= \frac{\mathbf{S}_{\mathbf{x} \mathbf{x}^{\prime}}}{\left(\frac{3}{16}\right) \cdot \mathbf{\rho}_{\text{water}} \cdot \left[\mathbf{g}\right] \cdot \mathbf{H}^{2}} \\ \mathbf{g} \mathbf{x} \, \mathbf{1.04999m} &= \frac{17376}{\left(\frac{3}{16}\right) \cdot 1000 \text{kg/m}^{3} \cdot \left[\mathbf{g}\right] \cdot \left(3 \text{m}\right)^{2}} \end{aligned}
$$

#### **18) Profundidade da água na ruptura devido ao assentamento no ponto de ruptura na linha costeira de água parada**

**[Abrir Calculadora](https://www.calculatoratoz.com/pt/water-depth-at-breaking-given-setdown-at-breaker-point-at-still-water-shoreline-calculator/Calc-24242)**  *f***x ex** d<sup>b</sup> = <sup>η</sup><sup>s</sup> − <sup>η</sup><sup>b</sup> 1 1+( 8 3⋅Υ2 b' ) 55.01907m = 53.0m − 0.23m 1 1+( 8 3⋅(7.91) 2 )

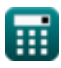

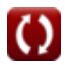

*Wave Setup Formulas...* 8/11

**19) Profundidade da água parada dada a profundidade total da água** 

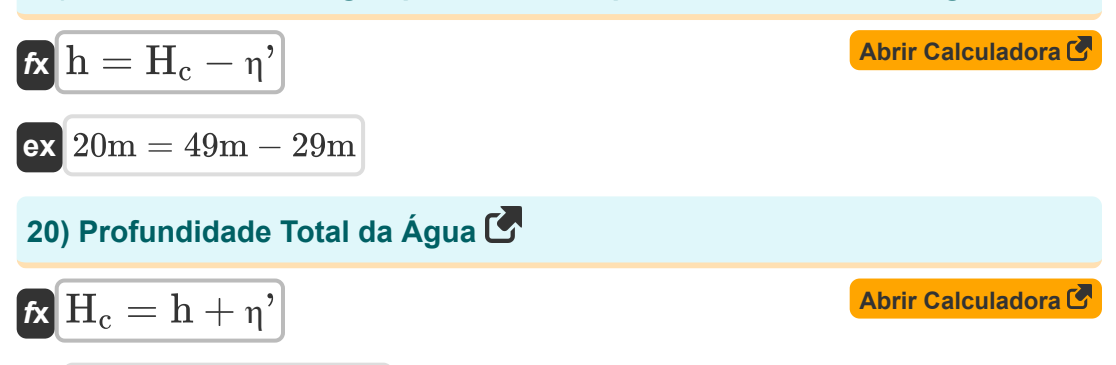

$$
\boxed{\text{ex}}\,49\text{m}=20.0\text{m}+29\text{m}
$$

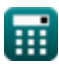

## **Variáveis Usadas**

- **d** Profundidade da água *(Metro)*
- **d<sup>b</sup>** Profundidade da água na ruptura *(Metro)*  $\bullet$
- **dη'dx** Momento de equilíbrio entre costa  $\bullet$
- **h** Profundidade de água parada *(Metro)*  $\bullet$
- **H** Altura da onda *(Metro)*  $\bullet$
- **H<sup>c</sup>** Profundidade da Água Costeira *(Metro)*
- **H<sup>d</sup>** Altura das ondas em águas profundas *(Metro)*
- **H<sup>o</sup>** Altura das ondas em águas profundas do oceano *(Metro)*
- **R** Wave Runup *(Metro)*
- **Sxx'** Componente Costeiro Transversal
- **β** Encosta da praia
- **γ<sup>b</sup>** Índice de profundidade do disjuntor  $\bullet$
- **Δ<sup>x</sup>** Deslocamento da linha costeira em direção à costa
- **εo'** Parâmetro de similaridade de surf em águas profundas
- **η'** Elevação Média da Superfície da Água *(Metro)*
- **η<sup>b</sup>** Estabelecido no Breaker Point *(Metro)*
- **η'max** Configuração na costa média
- **η'<sup>o</sup>** Elevação Média da Superfície da Água da Costa *(Metro)*
- **η<sup>s</sup>** Configuração na linha costeira de águas paradas *(Metro)*
- **λ** Comprimento de onda da costa *(Metro)*
- **ρwater** Densidade da Água *(Quilograma por Metro Cúbico)*
- **Υb'** Índice de profundidade do disjuntor costeiro

## **Constantes, Funções, Medidas usadas**

- Constante: **[g]**, 9.80665 *Aceleração gravitacional na Terra*
- Constante: **pi**, 3.14159265358979323846264338327950288 *Constante de Arquimedes*
- Função: **sinh**, sinh(Number) *A função seno hiperbólica, também conhecida como função sinh, é uma função matemática definida como o análogo hiperbólico da função seno.*
- Função: **sqrt**, sqrt(Number) *Uma função de raiz quadrada é uma função que recebe um número não negativo como entrada e retorna a raiz quadrada do número de entrada fornecido.*
- Função: **tan**, tan(Angle) *A tangente de um ângulo é uma razão trigonométrica entre o comprimento do lado oposto a um ângulo e o comprimento do lado adjacente a um ângulo em um triângulo retângulo.*
- Medição: **Comprimento** in Metro (m) *Comprimento Conversão de unidades*
- **· Medição: Densidade** in Quilograma por Metro Cúbico (kg/m<sup>3</sup>) *Densidade Conversão de unidades*

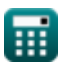

## **Verifique outras listas de fórmulas**

- **Métodos para prever a redução do canal Fórmulas**
- **Configuração de onda Fórmulas**
- **Nearshore Currents Fórmulas**   $\bullet$

Sinta-se à vontade para COMPARTILHAR este documento com seus amigos!

#### **PDF Disponível em**

[English](https://www.calculatoratoz.com/PDF/Nodes/3511/Wave-setup-Formulas_en.PDF) [Spanish](https://www.calculatoratoz.com/PDF/Nodes/3511/Wave-setup-Formulas_es.PDF) [French](https://www.calculatoratoz.com/PDF/Nodes/3511/Wave-setup-Formulas_fr.PDF) [German](https://www.calculatoratoz.com/PDF/Nodes/3511/Wave-setup-Formulas_de.PDF) [Russian](https://www.calculatoratoz.com/PDF/Nodes/3511/Wave-setup-Formulas_ru.PDF) [Italian](https://www.calculatoratoz.com/PDF/Nodes/3511/Wave-setup-Formulas_it.PDF) [Portuguese](https://www.calculatoratoz.com/PDF/Nodes/3511/Wave-setup-Formulas_pt.PDF) [Polish](https://www.calculatoratoz.com/PDF/Nodes/3511/Wave-setup-Formulas_pl.PDF) [Dutch](https://www.calculatoratoz.com/PDF/Nodes/3511/Wave-setup-Formulas_nl.PDF)

*4/11/2024 | 9:33:12 AM UTC [Por favor, deixe seu feedback aqui...](https://docs.google.com/forms/d/e/1FAIpQLSf4b4wDgl-KBPJGChMJCxFlqrHvFdmw4Z8WHDP7MoWEdk8QOw/viewform?usp=pp_url&entry.1491156970=Configura%C3%A7%C3%A3o%20de%20onda%20F%C3%B3rmulas)*

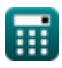